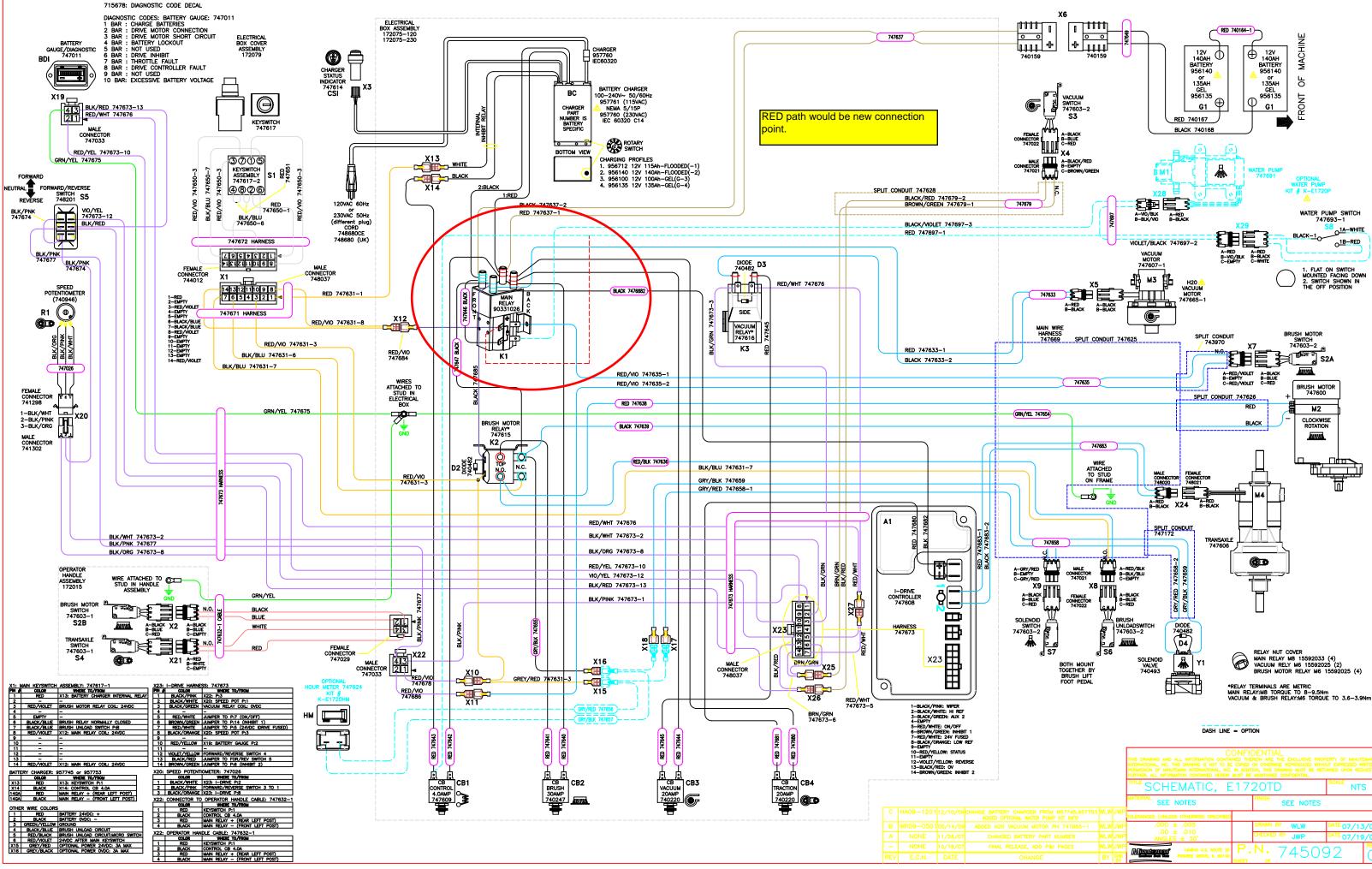

|                                                     |    | THIS DRAWING AND ALL INFORMATION CONTAINED THEREIN ARE THE EXCLUSIVE PROPERTY OF MINITEMAN<br>INFERMITIONL, INC. THIS DAWING IS NOT TO BE COPED OR OTHERWISE REPRODUCED WITHOUT EXPRESSED WITH<br>PERMISSION OF MINITEMAN INFERMITIONL, INC. IN ADDITION, THIS DRAWING MUST BE RETURNED UPON REQUES<br>FURTHER, ALL INFORMATION CONTAINED HEREIN MUST BE MINITIMED CONTRIDENTIL. |                                         |       |                  |              |
|-----------------------------------------------------|----|----------------------------------------------------------------------------------------------------|-----------------------------------------|-------|------------------|--------------|
|                                                     |    |                                                                                                    | ™ SCHEMATIC, E                          | 17:   | 20TD             | SCALE NTS    |
|                                                     |    |                                                                                                    | MATERIAL<br>SEE NOTES                   |       | FINISH SEE NOTES |              |
| HARGER FROM 957745,957753<br>AL WATER PUMP KIT INFO |    |                                                                                                    | TOLERANCES (UNLESS OTHERWISE SPECIFIED) |       |                  |              |
| UUM MOTOR PN 747665-1                               |    |                                                                                                    | .000 ± .005                             |       | DRAWN BY WLW     | DATE 07/13/0 |
|                                                     |    |                                                                                                    | .00 ± .010<br>ANGLES ± 30'              |       | CHECKED BY JWP   | DATE 07/19/0 |
| EASE, ADD P&I PAGES                                 |    |                                                                                                    | Minandannon 14N845 U.S. ROUTE 20        | Ρ.    | N. 74509         |              |
| CHANGE                                              | BY | CHK<br>BY                                                                                                    | PINGREE GROVE, IL 60140                 | SHEET | 74308            | 92 (         |